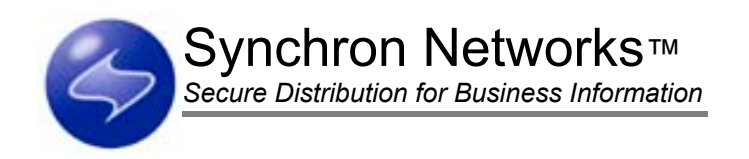

# Everserve v2.0 Release Notes 09/23/02

# **Table of Contents**

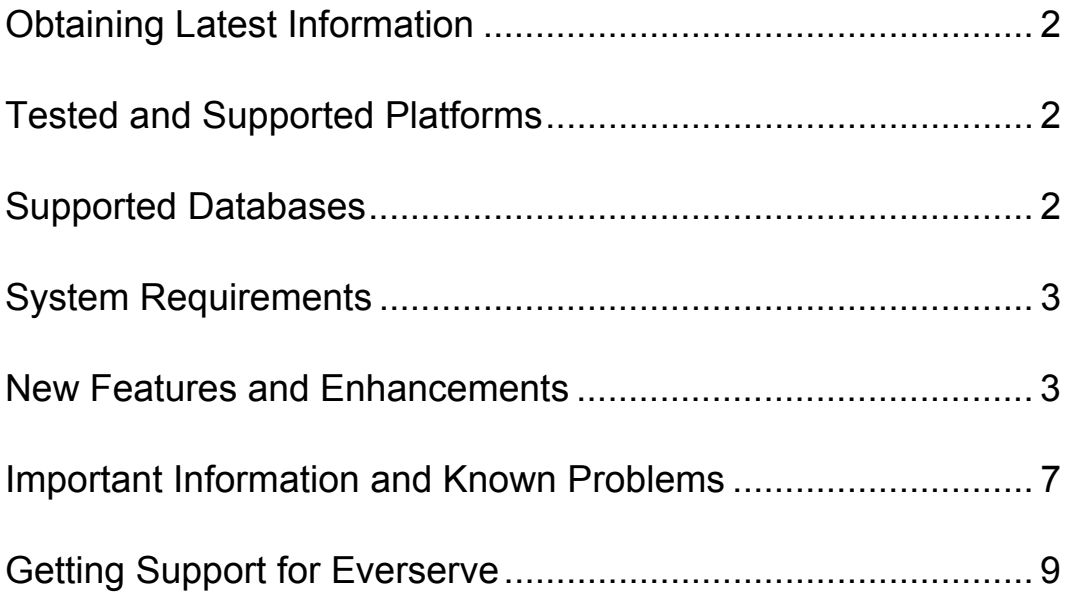

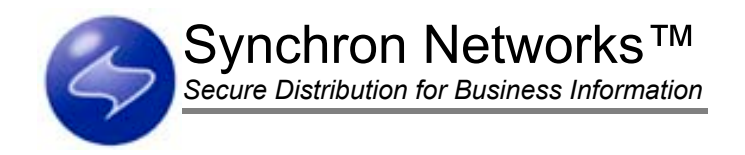

# <span id="page-1-0"></span>Obtaining Latest Information

For the latest technical information relating to this release, please visit Synchron's Technical Support Web pages at [http://www.synchronnetworks.com/support.](http://www.synchronnetworks.com/support) Refer to your cover letter for username and password information required to access Synchron Networks Technical Support Web site.

# Tested and Supported Platforms

This release of Everserve has been tested on the following operating systems:

- Windows 2000 Service Pack 2 and NT4 with Service Pack 6a or later, Windows XP
- Windows 95 and 98
- Solaris 7 and 8

# Supported Databases

Any device with the role of community manager, publisher, or relay must have a database installed and configured to run with Everserve. This release supports MySQL 4.0.2 as the default Everserve database. Contact Synchron Networks Technical Support for information about using other databases.

*Note: The database must be installed and running prior to installing this release of Everserve.* 

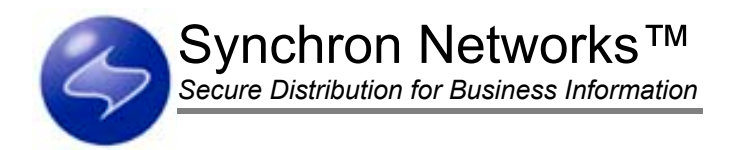

# <span id="page-2-0"></span>System Requirements

Ensure each device configured to run as Everserve meets the following minimum system requirements:

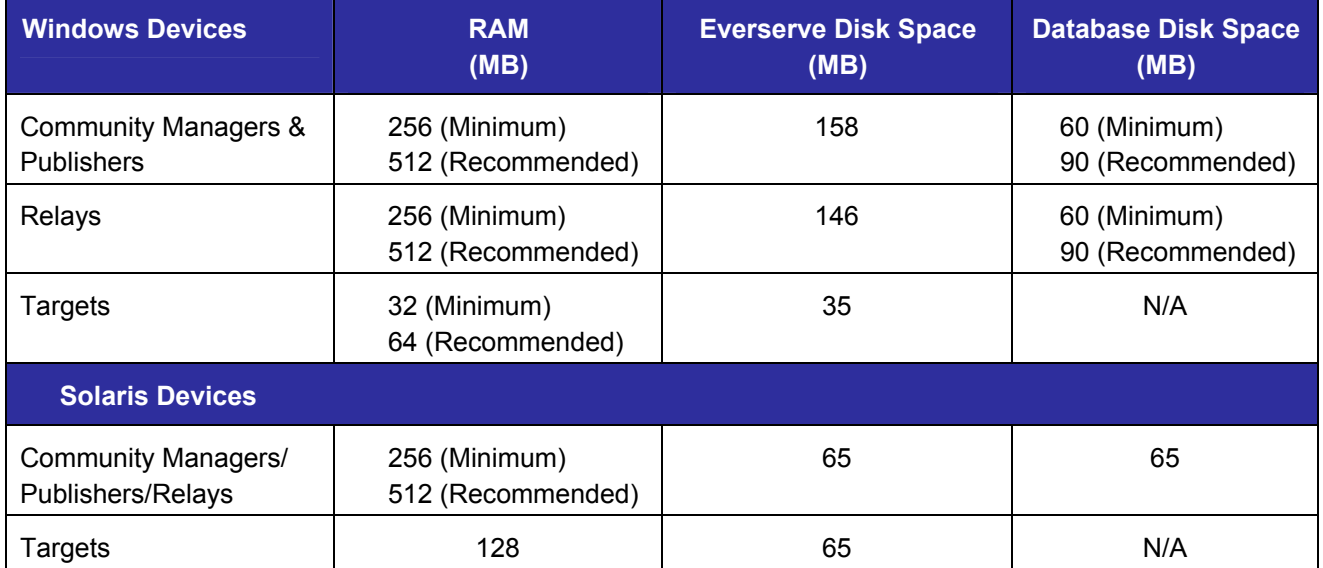

*Note: All devices regardless of operating system require a minimum SVGA resolution of 800 x 600 with 256 color for GUI installation.* 

### Supported Browsers

This release of Everserve is compatible with Netscape 6.1 and IE 5.5 or newer browsers.

# New Features and Enhancements

For information on all of Everserve's features, see the System Administrator's Guide available from the installation CD. The following sections summarize the features and enhancements new to this release of Everserve.

#### Windows 95 and 98 Support

Everserve now supports Windows 95 and 98 operating systems for target only installations.

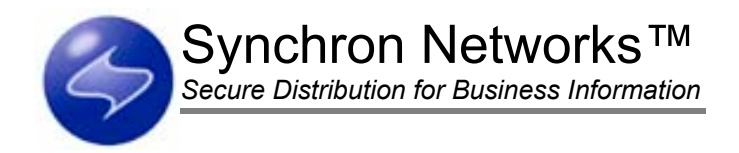

### Footprint Reduction

This version of Everserve has reduced its Windows RAM requirements to 32MB, minimum for targets. Additionally, Windows target only installations have been reduced to 18 MB to download Everserve. After a target only install, 35MB disk space is required to run Everserve.

### Message Throttling on Low-Memory Machines

Windows target machines are sensitive to the amount of memory they have and will deliberately block (without loss of reliability) when messages are coming in too quickly to be processed without buffering. This new feature stops a low-memory machine from exhausting virtual memory when receiving large packages at a high rate of speed.

#### New Native Target Only Installer For Windows

Using MSI to allow for both CD setup and Web downloadable setup, a new target only installer has been provided to reduce size and download time of a target only install.

### Package Timeouts

This version of Everserve supports the ability for packages to timeout if the package cannot be applied in the configurable time specified once execution of the package has begun on a given target.

#### Internet Capabilities

This version of Everserve can be run over the Internet using a VPN, is compatible with address translation (NAT/PAT), supports multiple IP addresses on a single NIC, is compatible with non-transparent proxy servers, and is secure over the Internet using SSL and other transport standards. When running Everserve over the Internet, you must use the fully qualified hostname of the JMS server.

### Mixed Port Operability

Communities are no longer required to run on all the same port. This means each community manager, publisher, and relay can use a different port within a community. Therefore, each machine may use a separate RMI port for Everserve, and every JMS server may have a unique pair of ports.

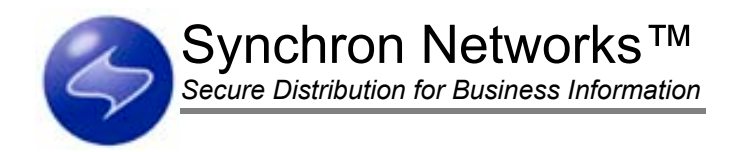

### Additional Show Command Options

This version of Everserve supports the following Show command options:

- Ability to view senders for peers in a community
- Show DeliveryLog has been implemented for relays and targets so that all deliveries can be displayed
- Filter for viewing deliveries and receipts based on status (pass, fail, pending) in all user interfaces
- Support for "\*" wildcard in show commands for target only installs
- Ability to set the column widths of the show commands on the command line

#### Email Notification Support

Everserve now supports the ability to automatically send email notifications based on system and delivery events.

#### User Authentication

The Windows command interface is authenticated to the current user logged into the device. Everweb requires username/password login to authenticate access to Everserve's graphical user interface.

#### Everweb Enhancements

Everserve's graphical user interface (Everweb) is now compatible with HTTPS.

Everweb now supports the ability to edit, view and deliver packages from any directory accessible by the publisher, and provides filtering options to view deliveries, receipts, and processes. Additionally, this release includes improved handling of error messages when running Everweb.

### Ability to Relocate Everserve Log Files

This release of Everserve allows log files to be written to any local directory. Relocating log files is accomplished by setting the appropriate environment variables or editing Everserve.cmd and specifying the local directory path in which to write the log files.

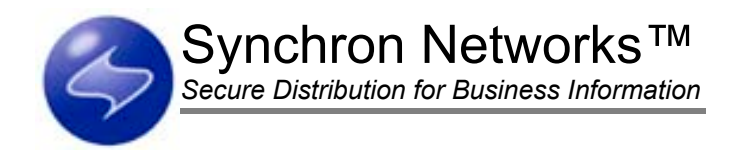

#### Fiorano Integration

Everserve now uses FioranoMQ technologies.

## Light Integration with Tally Systems AM

Tally Systems Asset Management can be integrated with Everserve to produce an inventory of systems and their software on your network. This information can be exported and modified into an Everserve script, which can be used to deliver to a list of community peers.

*Note: The Tally Systems Integration Kit is an add-on feature of Everserve and is sold separately.* 

### Redundant Routing

This release of Everserve enables a target to receive a given package from more than one sender. When a target receives the same package from multiple senders, the first package to arrive is applied; all other identical packages are rejected. The package is executed once, and only one return receipt is generated.

### Serialized Delivery of Packages

In prior versions of Everserve, large packages could be sent before smaller ones, but smaller packages would finish downloading first, and therefore the first to finish the download would get executed first. This version of Everserve supports the execution of packages in the order which they are sent from the publisher, and not the order in which they might be downloaded at the target.

### Prioritization of Package Delivery

This release of Everserve supports two package delivery priorities; Normal and Immediate. Normal priority is the standard delivery prioritization for all packages that are not designated as Immediate. An Immediate prioritization will force a package to jump in front of any prior sent package of Normal priority. No serialization of the delivery will occur if priority is Immediate. *Immediate priority packages will execute at the same time the execution of a normal priority package in progress.*

### MySQL v4.0.2

This release of Everserve supports MySQL 4.0.2 as the default database.

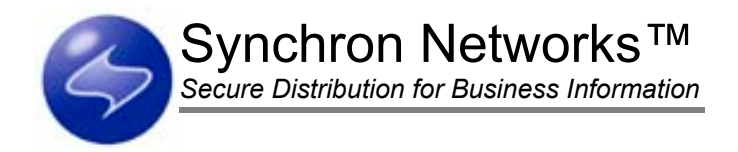

### <span id="page-6-0"></span>Improved Queries

Queries, especially for large data sets, have been optimized for speed. Fewer Activity records are stored, however, records now contain more pertinent information and are more easily accessible.

#### Database and File Store Administration

Everserve's command line interface now provides administration features that enable archiving, purging, and restoration of delivery, receipt, and process records that are maintained in either a database or file store. Record selection can be specified by date range, ID, or by selecting all records.

## Important Information and Known Problems

The following sections provide important information about the known problems for this release of Everserve. Where possible, workarounds for specific problems are also provided. Please review all information in this section before installing Everserve. For a current list of Everserve known problems and workarounds, visit Synchron's Technical Support Web site at [http://www.synchronnetworks.com/support.](http://www.synchronnetworks.com/support)

#### Installing with non-SSL

This release of Everserve supports both SSL and non-SSL operations. To ensure secure transmission of packages, it is recommended that Everserve be installed using SSL. To change from a non-SSL installation to an SSL installation, you must reinstall Everserve on the device.

### Windows XP Guest Accounts

Allowing the GUEST account to be active on XP systems is a security risk, enabling all users the ability to log into the device. Do not install Everserve on XP systems where the GUEST account is required to be active, or inactivate the GUEST account.

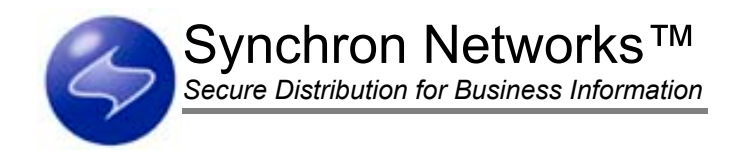

#### Installation

Please note the following known problems when installing Everserve:

#### Configuring MySQL Port

At install time, Everserve lets you specify a MySQL port to use if you do not want to use the default port assignment provided. If more than one MySQL instance is running on the device, it is recommended that a separate, delegated port be used for the Everserve MySQL database.

#### Installing for a Specific User

At install time, Everserve lets you specify whether to start the Everserve service for the local machine, or for a specific user. If you choose to run Everserve for a specific user account, you must ensure the user account specified has write access to the Everserve installation directory and subdirectories, and to Services. Everserve will not start if the user account does not have these rights.

#### Web-based Launcher Installations

If using IE 5.5 to launch the Web-based installer you may experience a display problem where the text of the download/run dialog is displayed as icons. In this case run the installer from an explorer window instead of IE. For example, open 'My Computer,' find the installer and run it.

### Deleting Community Definitions

Normally, when a community is deleted, all peers that were a member of that community are notified. In cases where targets are off-line at the time the community is deleted, they will not receive the "Removed from Community" message. When targets come back on-line they will attempt to reconnect with the JMS server to which they were once connected. A workaround for this anomaly is to ensure Everserve is running on all peers in the community, remove each peer from the community, then proceed to delete the community.

### Error Code Handling

Different versions of Windows return different error level codes for the same command. Therefore, commands that fail can sometimes be shown as "Passing" in the return receipt. For example, deleting a nonexistent file on XP will give an error level return code of "0" which is normally a pass, but gives a failure code on Windows 2000. Also, executing a command that does not exist on the system will give varying results or pass codes on Win9x systems, but give failure codes on newer versions of Windows. Because delivery results can vary due to OS differences in handling error codes, community and package definitions should be created with this in mind.

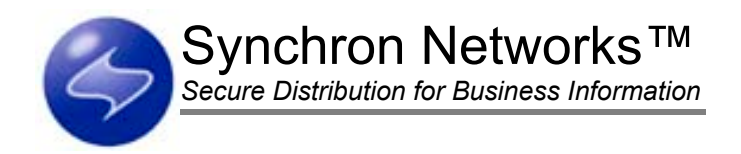

### <span id="page-8-0"></span>JMS Issues

Please note the following known JMS issues with this release:

#### Embedded Double-Quotes in Classpath

Everserve can not start the JMS server if there are embedded double-quotes in the classpath. If other Java applications are installed, it may be possible to have a classpath that includes embedded double-quotes. This will cause the JMS Server to fail to start. In this case, edit the classpath to remove any embedded doublequotes.

#### Pausing Target Drops JMS Connections

When using the Everserve pause command on a target, the JMS connections to the publisher and community manager will be dropped. To reconnect the target to the JMS server, stop and restart Everserve on the target.

## Version Compatibility

Due to a change in the JMS server provider, Everserve 2.0 is not compatible with earlier versions of Everserve. This release does not support methods (backup, restore, archive) to migrate data from an earlier Everserve database to databases used for this release.

# Getting Support for Everserve

Technical support is available by calling (831) 247-3983, through Synchron's Web site at <http://www.synchronnetworks.com/support>, or by sending email to Synchron's technical support experts at  $support@synchron networks.com. You can also access newsgroups that contain discussions about Everestve$ at [news://newsgroups.synchronnetworks.com.](news://newsgroups.synchronnetworks.com/)